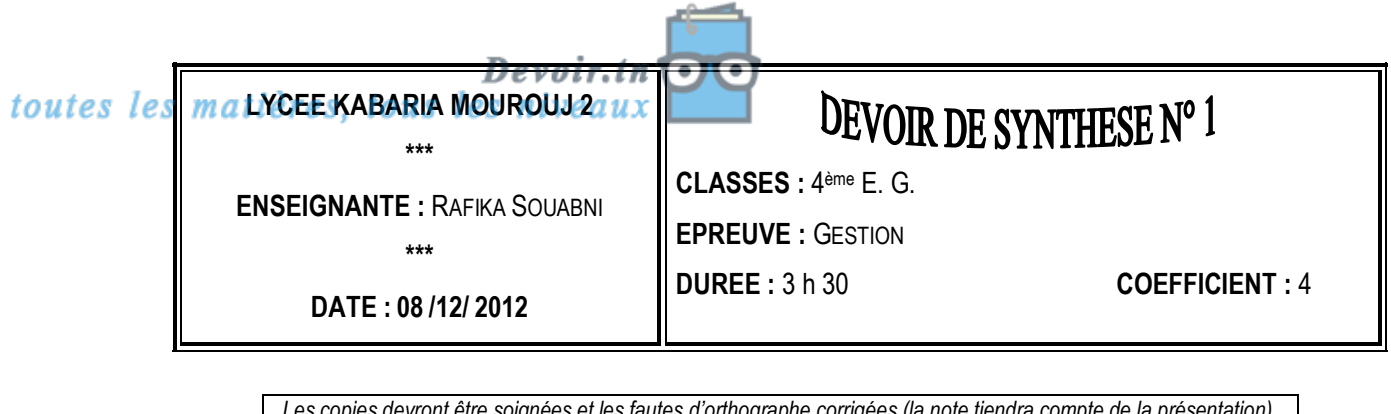

*Les copies devront être soignées et les fautes d'orthographe corrigées (la note tiendra compte de la présentation). L'échange des calculatrices est interdit pendant le contrôle. Aucune question ne sera posée pendant le devoir.*

# **PREMIERE PARTIE : EXERCICES DE REFLEXION (5 points)**

# **Exercice 1 : Coûts partiels**

A IBICIDIEI FIGIH 1 2 3 4 | Saisie des paramètres : année 2011 5 **Tableau de résultat différentiel** 6 **VENTES** 7 | Quantités vendues (bocaux de 325 g) | 3 500 | Eléments | Montants | % 8 Prix de vente unitaire hors taxes le bocal 2,400 **Chiffre d'affaires** 100 9 **ELEMENTS POUR UN PRODUIT DE BASE Charges variables :** 10 **Eléments variables : Coût unitaire** Matières premières 11 Matières premières (fruits, sucre) 0,950 Autres charges variables 12 | Autres charges variables de production | 0,250 | Charges variables de distribution 13 | Charges variables de distribution  $\vert$  0,150 | Commission 14 | Commissions aux représentants | **Total charges variables** 15 (en pourcentage du chiffre d'affaires) 3 % **Marge/coût variable** 16 | Montants **Charges fixes** 17 **Eléments fixes** 2 640,600 **Résultat** 18 19 20 **Seuil de rentabilité :** 21 **Seuil en quantité :** 22 **Point mort :** 23 Analyse différentielle de la production : bocaux de 325 g

Une entreprise a réalisé la maquette suivante sur un logiciel TABLEUR :

**Question 1 : Donnez une définition du seuil de rentabilité.**

**Question 2 : Recopiez et complétez le tableau suivant :**

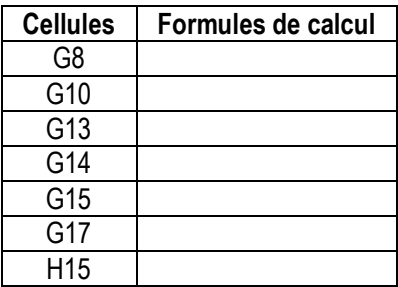

**Question 3 : Recopiez et complétez le Tableau de Résultat Différentiel.**

**Question 4 : Calculez le seuil de rentabilité en valeur et en quantité.**

**Question 5 : À quelle date le seuil de rentabilité sera-t-il atteint ?**

**Question 6 : Quel est le chiffre d'affaires à réaliser pour obtenir un bénéfice de 1 434,400 D ?**

# **Exercice 2 : Tableau de répartition des charges indirectes**

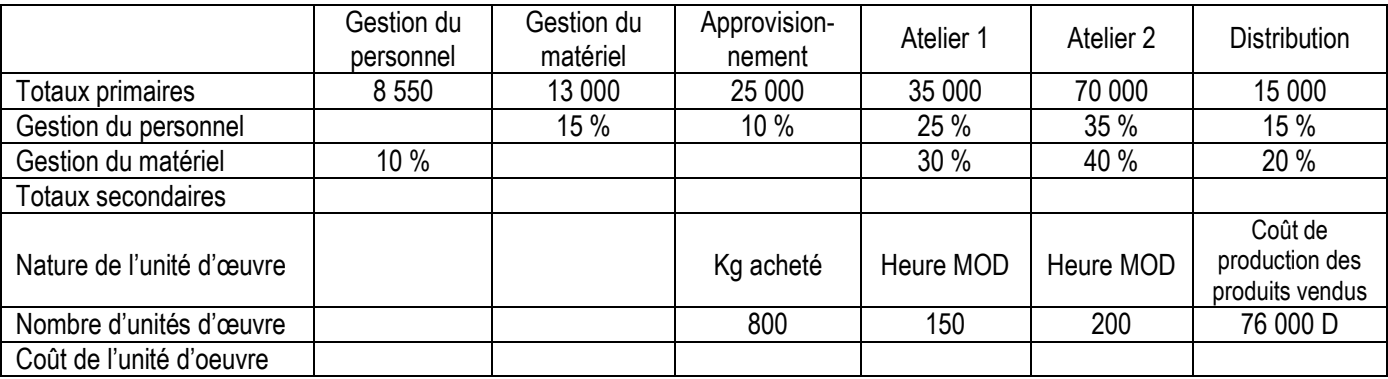

Vous disposez du tableau de répartition des charges indirectes suivant :

**Question 1 : Complétez l'annexe A, page 4 (À rendre avec la copie), en justifiant vos calculs.**

**Question 2 : Qu'est-ce qu'un centre auxiliaire ?**

**Question 3 : Quel est l'intérêt de connaître le coût de l'unité d'œuvre ?**

**DEUXIEME PARTIE : ETUDE DE CAS (15 points)**

Gas " ESPAGE JEAN "

Domiciliée à BEN AROUS, la **SARL « ESPACE JEAN »** est un fabricant de vêtements.

Afin d'évaluer vos compétences avant une éventuelle embauche, la société vous confie la réalisation des dossiers suivants :

- PREMIER DOSSIER : Les coûts complets
- DEUXIEME DOSSIER : La gestion économique des stocks

# **PREMIER DOSSIER : Les coûts complets**

La société « ESPACE JEAN » a mis en place une comptabilité de gestion.

L'entreprise fabrique des **vestes en « jean »** et des **vestes en toile**. Après être stocké, le tissu est découpé, puis assemblé et piqué. Dans un dernier atelier, il est procédé aux finitions des vestes.

Pour le mois de novembre 2012, on vous donne les renseignements suivants :

**Unités d'œuvre ou taux de frais des centres principaux :**

**Approvisionnement** : m<sup>2</sup> de tissu acheté **Centre de Coupe** : Heures de main d'œuvre des ouvriers de l'atelier **Centre de Piquage** : Heures de fonctionnement de la machine **Centre de Finition** : Nombre de vestes fabriquées **Distribution** : 100 D du chiffre d'affaires

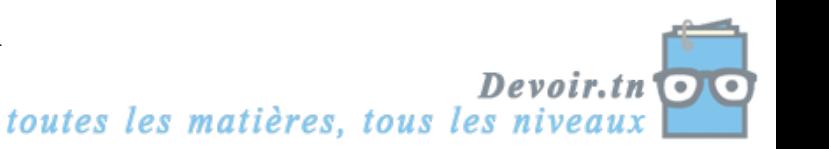

Tissu jean : 400 m<sup>2</sup> à 3,771 D le m<sup>2</sup> Tissu en toile : 100 m<sup>2</sup> à 3,296 D le m<sup>2</sup> Vestes en jean : 300 à 25,958 D l'unité Vestes en toile : 400 à 24,910 D l'unité

Tissu jean : 1 300 m<sup>2</sup> à 3 D le m<sup>2</sup> Tissu en toile : 4 700 m<sup>2</sup> à 3,500 D le m<sup>2</sup>

# **Production du mois : Ventes du mois :**

1 500 unités de Vestes en jean et 2 000 unités de Vestes en toile.

# **Stocks en début de mois : Main d'œuvre directe (MOD) :**

Centre de Coupe : 600 h à 16 D l'heure dont 230 h pour les vestes en jean. Centre de Piquage : 450 h à 16 D l'heure dont 200 h pour les vestes en toile.

# **Achats du mois : Consommation du mois :**

Tissu jean : 1 200 m<sup>2</sup> Tissu en toile : 1 800 m<sup>2</sup>

Vestes en jean : 1 600 unités à 38,500 D l'unité Vestes en toile : 2 000 unités à 19,200 D l'unité

# **Travail à faire**

- **1.** Quel est l'intérêt de mettre en place une comptabilité de gestion ?
	- **2.** Le tableau de répartition des charges indirectes vous est donné en **annexe B**, page 4 (À rendre avec la copie). Complétez ce tableau en vous aidant des renseignements ci-dessus. Les coûts d'unités d'œuvre seront arrondis à 3 décimales.

**3.** Calculez le coût d'achat des matières premières et le CUMP – **Annexe C**, page 4 (À rendre avec la copie).

**4.** Calculez le coût de production des produits fabriqués et le CUMP – **Annexe C**, page 5 (À rendre avec la copie).

**5.** Calculez le coût de revient des produits vendus – **Annexe C**, page 5 (À rendre avec la copie).

- **6.** Calculez le résultat analytique des produits vendus **Annexe C**, page 5 (À rendre avec la copie). Commentez.
	- **7.** Dans le cas où l'entreprise obtiendrait un résultat négatif sur la fabrication des Vestes en toile, lui conseilleriez-vous d'envisager sagement l'arrêt de cette production ? Justifiez votre réponse.

# **DEUXIEME DOSSIER : La gestion économique des stocks**

L'entreprise ESPACE JEAN désire améliorer la gestion de ses stocks de la matière première « tissu en toile » en 2013. Pour cela, elle vous demande de l'éclairer sur le nombre de commandes qui est susceptible de minimiser le coût total d'approvisionnement.

Vous disposez des informations suivantes :

- Quantité consommée : 20 000 m<sup>2</sup> par an ;
- Coût de passation d'une commande : 400 D ;
- Coût d'achat unitaire : 5 D ;
- Coût de détention du stock : 20 % du stock moven.

# **Travail à faire**

- **1.** Complétez le tableau fourni en **annexe D**, page 6 (à rendre avec la copie). Déduisez le nombre de commandes qui minimise le coût total de stockage.
- **2.** Vérifiez le résultat avec la formule de WILSON.
- **3.** Quelle est la valeur du lot économique ?
	- **4.** A quelle date l'entreprise doit-elle réapprovisionner ses stocks ?
	- **5.** Déterminez graphiquement le nombre optimal de commandes **annexe E**, page 6 (à rendre avec la copie).

toutes les matières, tous les niveaux

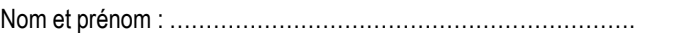

# **ANNEXE A : Tableau de répartition des charges indirectes (à rendre avec la copie)**

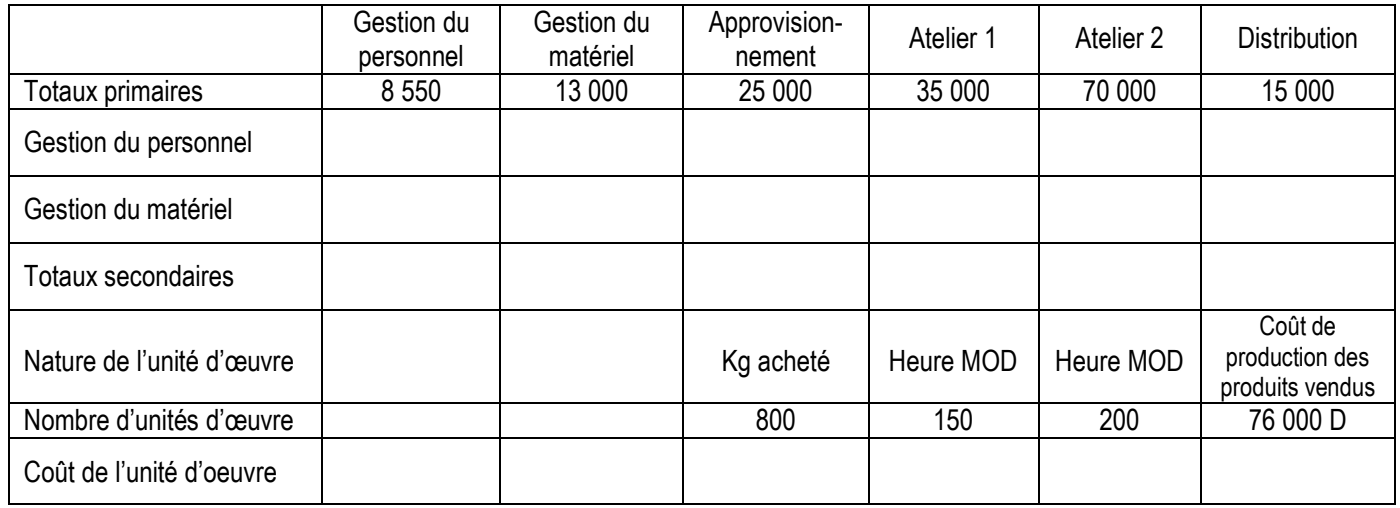

# **ANNEXE B : Tableau de répartition des charges indirectes (À rendre avec la copie)**

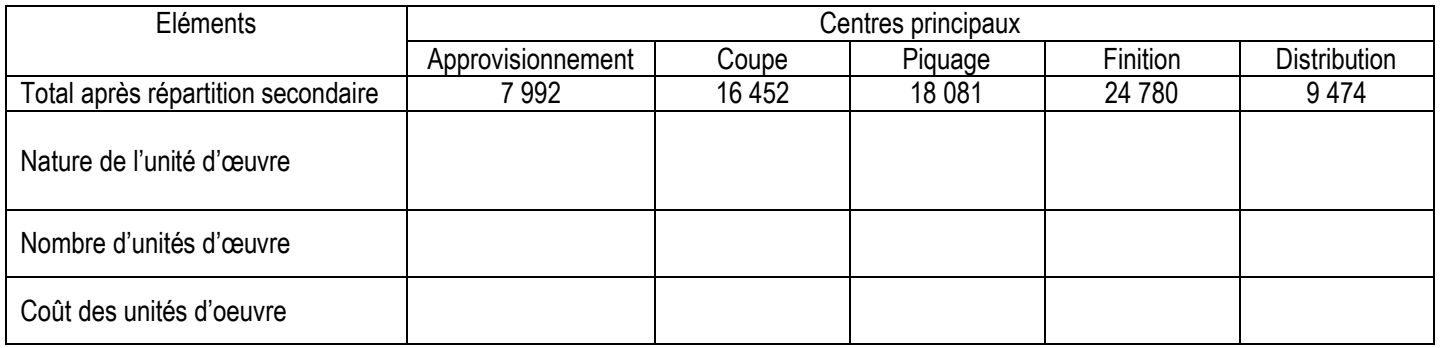

# **ANNEXE C : Calcul des coûts et des résultats (À rendre avec la copie)**

# **Coût d'achat et C. U. M. P. des tissus**

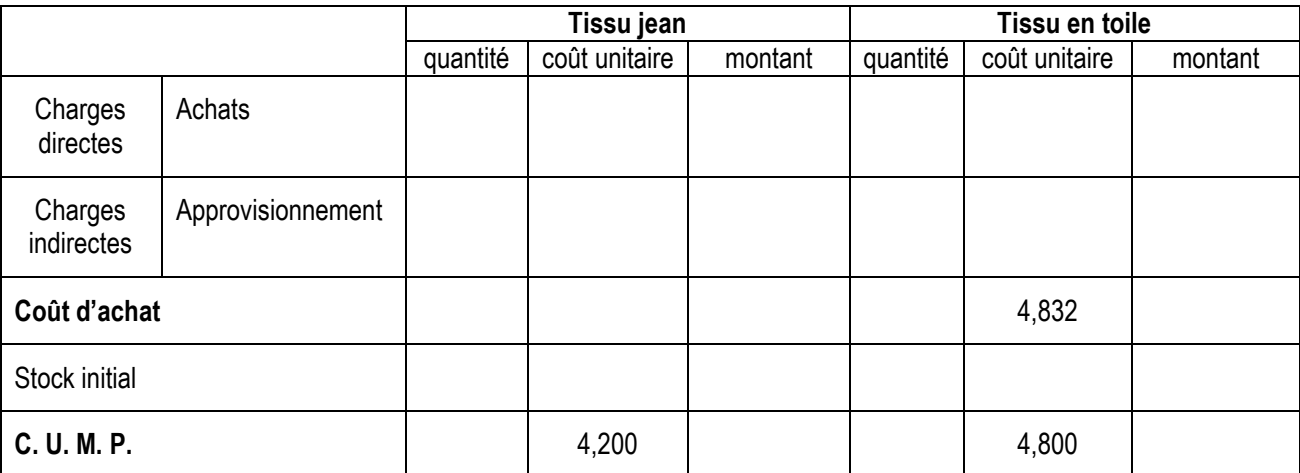

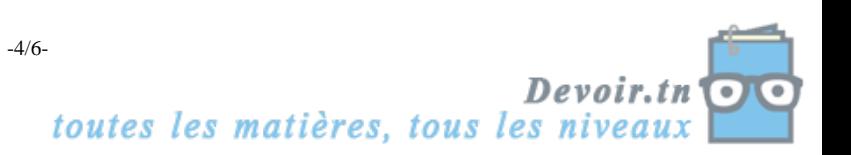

**Coût de production et C. U. M. P. des Vestes**

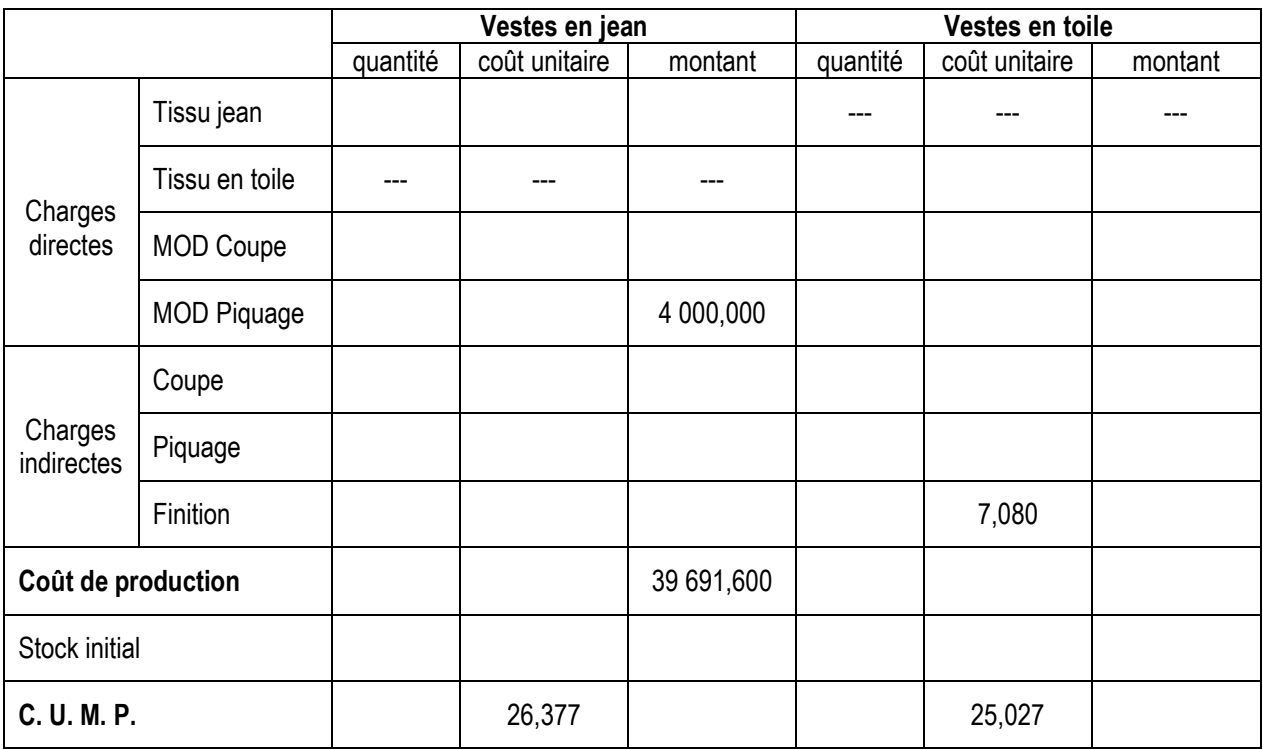

# **Coût de revient des Vestes**

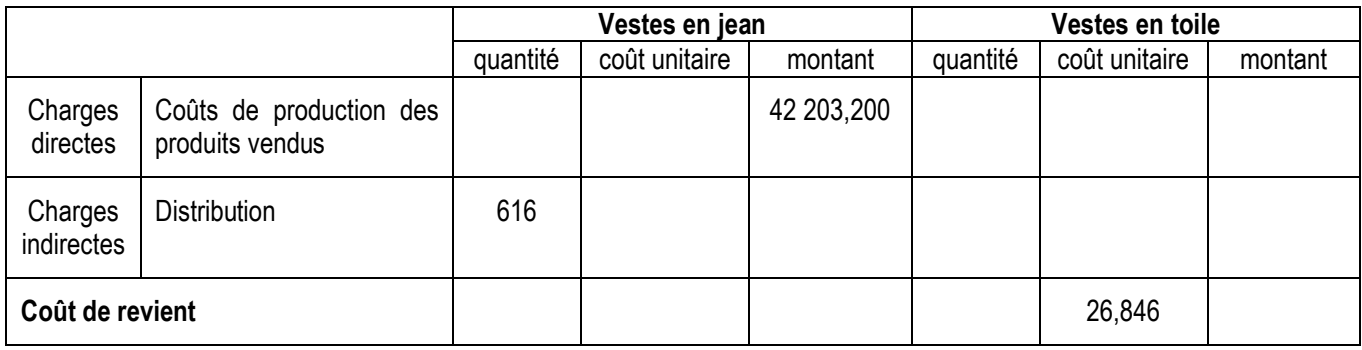

## **Résultat analytique des Vestes**

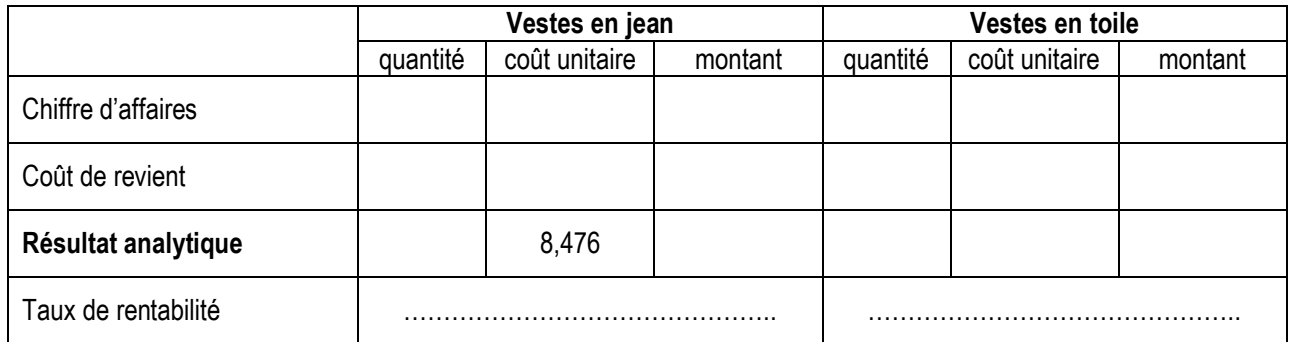

#### **Commentaires :** …………………………………………………………………………………………………………………………………………….

……………………………………………………………………………………………………………………………………………………………………

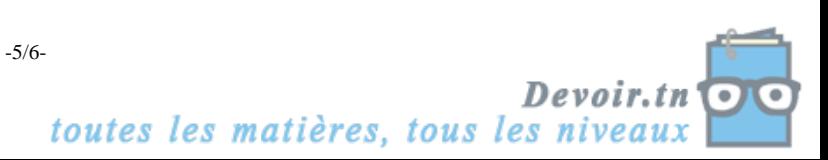

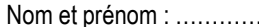

## **ANNEXE D : Calcul de la cadence d'approvisionnement (à rendre avec la copie)**

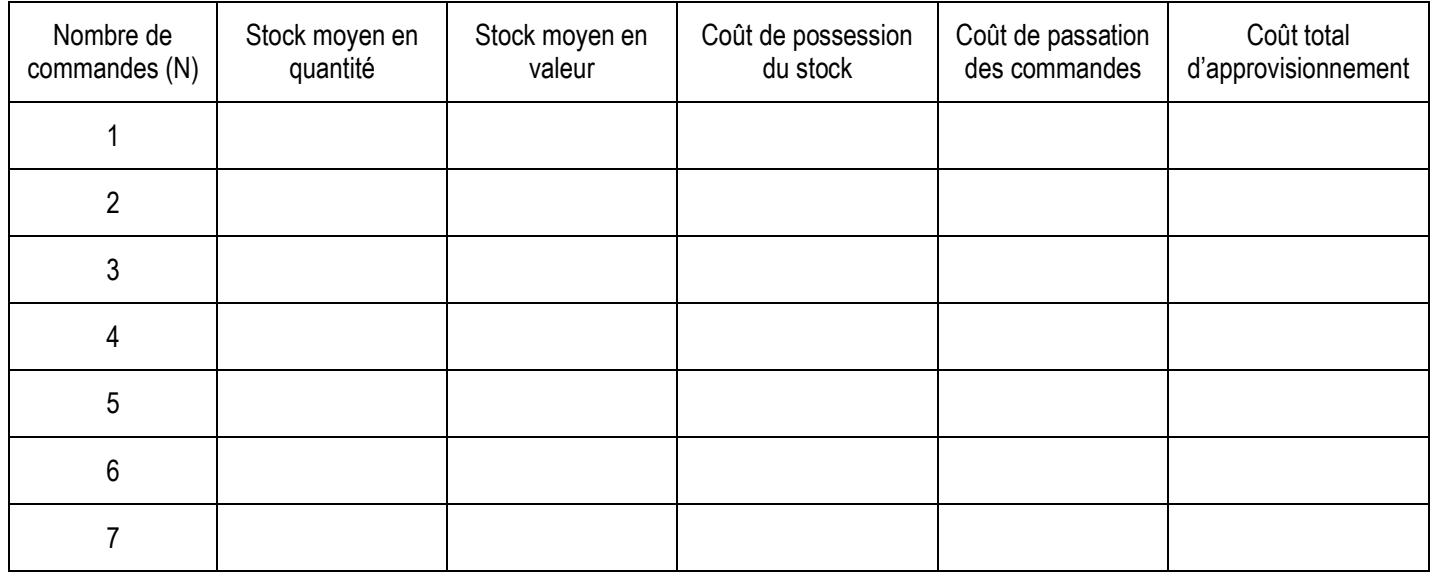

# **ANNEXE E : Graphique à compléter (à rendre avec la copie)**

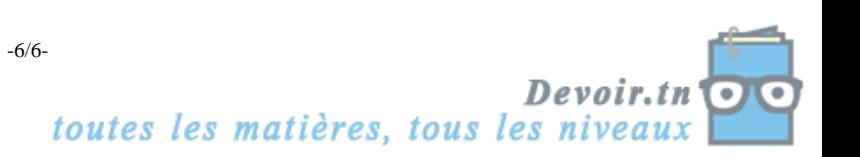

## **Correction du devoir de synthèse n° 1 (BAC)**

## **Première partie : Exercices de réflexion**

## **Exercice 1 : Coûts partiels**

## **Question 1 : Donnez une définition du seuil de rentabilité.**

Le seuil de rentabilité est le niveau du chiffre d'affaires pour lequel l'entreprise ne réalise ni bénéfice, ni perte (le résultat est donc égal à 0).

#### **Question 2 : Recopiez et complétez le tableau suivant :**

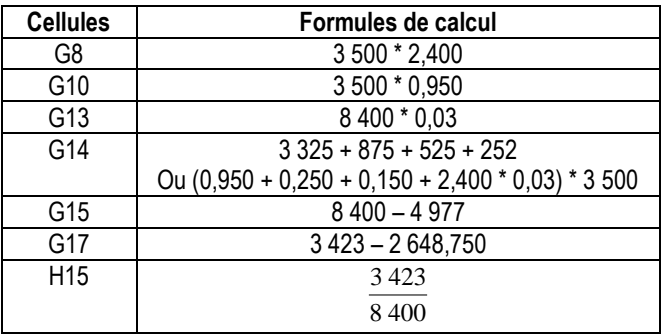

**Question 3 : Recopiez et complétez le Tableau de Résultat Différentiel.**

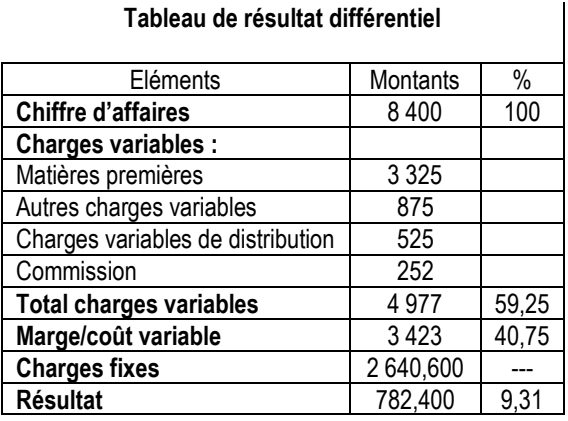

 $\overline{\phantom{a}}$ 

**Question 4 : Calculez le seuil de rentabilité en valeur et en quantité.**

SR en valeur = 
$$
\frac{Co\hat{u}t \text{ fix}}{Taux de marg e sur co\hat{u}t \text{ var}iable}} = \frac{2640,600}{0,4075} = 6480 \text{ D}
$$
  
SR en quantité = 
$$
\frac{SR \text{ en valeur}}{\text{Pr ix de vente}} = \frac{6480}{2,400} = 2700 \text{ bocaux par an}
$$

**Question 5 : À quelle date le seuil de rentabilité sera-t-il atteint ?**

Date du seuil de rentabilité = 
$$
\frac{SR * 12}{Chiffre d'affaires} = \frac{6\,480 * 12}{8\,400} = 9,26 \text{ soit } 9 \text{ mois et } (0,26 * 30) = 7,7 \approx 8 \text{ jours}
$$

Point mort = **8 octobre 2011**

## **Question 6 : Quel est le chiffre d'affaires à réaliser pour obtenir un bénéfice de 1 434,400 D ?**

Résultat = MCV – CF

$$
\Rightarrow \text{MCV} = \text{R} + \text{CF} = 1\,434,400 + 2\,640,600 = 4\,075\,\text{D}
$$

$$
Taux de MCV = \frac{MCV}{CA}
$$

 $\Rightarrow$  CA = 0,4075  $=\frac{4075}{100}$ *Taux de MCV*  $\frac{MCV}{MCV}$  =  $\frac{4.075}{M}$  = 10 000 D

## **Exercice 2 : Tableau de répartition des charges indirectes**

#### **Question 1 : Complétez l'annexe A, en justifiant vos calculs.**

**ANNEXE A : Tableau de répartition des charges indirectes**

|                           | Gestion du | Gestion du | Approvision- | Atelier 1 | Atelier 2 | <b>Distribution</b>                          |
|---------------------------|------------|------------|--------------|-----------|-----------|----------------------------------------------|
|                           | personnel  | matériel   | nement       |           |           |                                              |
| Totaux primaires          | 8 5 5 0    | 13 000     | 25 000       | 35 000    | 70 000    | 15 000                                       |
| Gestion du personnel      | $-10000$   | 500        | 1 0 0 0      | 2500      | 3 500     | 500                                          |
| Gestion du matériel       | 1 450      | $-14500$   | $---$        | 4 3 5 0   | 5800      | 2 9 0 0                                      |
| Totaux secondaires        |            |            | 26 000       | 41 850    | 79 300    | 19400                                        |
| Nature de l'unité d'œuvre |            |            | Kg acheté    | Heure MOD | Heure MOD | Coût de<br>production des<br>produits vendus |
| Nombre d'unités d'œuvre   |            |            | 800          | 150       | 200       | 76 000 D                                     |
| Coût de l'unité d'oeuvre  |            |            | 32,500       | 279,000   | 396,500   | 0,255                                        |

#### **Justification des calculs :**

Soit P : le coût total du centre « Gestion du personnel ».

Soit M : le coût total du centre « Gestion du matériel ».

 $P = 8550 + 10 %$  M

M = 13 000 + 15 % P

 $P = 8550 + 0,10(13000 + 0,15P)$ 

 $M = 2342 + 514.5 + 0.015 M$ 

 $P - 0.015 P = 9850$ 

 $0,9859 = 9850$ 

 $P = \frac{9850}{100}$ 0,985

**P** = 10 000 **D** → Le coût total du centre « Gestion du personnel »

 $M = 13000 + 0.15 * 10000$ 

**M = 14 500 D** Le coût total du centre « Gestion du matériel »

## **Question 2 : Qu'est-ce qu'un centre auxiliaire ?**

Le centre auxiliaire aide le centre principal à fonctionner correctement en lui fournissant des prestations. Exemple : le centre Gestion du personnel

## **Question 3 : Quel est l'intérêt de connaître le coût de l'unité d'œuvre ?**

Le coût de l'unité d'œuvre est calculé afin d'imputer les charges indirectes aux différents coûts.

## **Deuxième partie : Etude de cas**

## **Premier dossier : Les coûts complets**

## **1. Quel est l'intérêt de mettre en place une comptabilité de gestion ?**

La comptabilité de gestion permet de mesurer les performances de l'entreprise à court terme (généralement tous les mois). Elle permet d'évaluer le résultat de chaque produit, d'expliquer ce résultat, d'établir des prévisions et d'analyser les écarts.

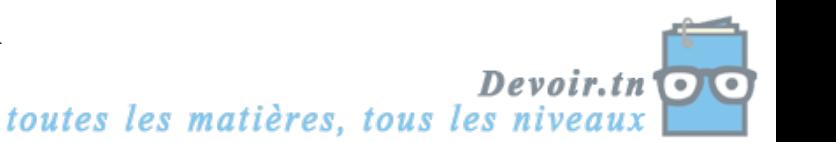

**2. Le tableau de répartition des charges indirectes vous est donné en annexe B. Complétez ce tableau en vous aidant des renseignements ci-dessus. Les coûts d'unités d'œuvre seront arrondis à 3 décimales.**

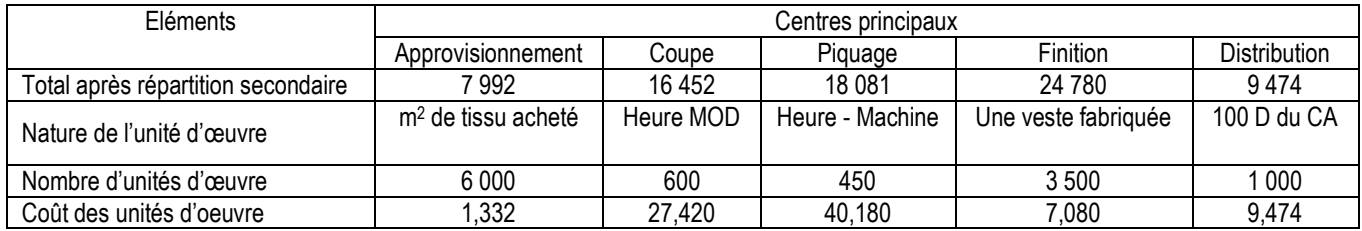

#### **ANNEXE B : Tableau de répartition des charges indirectes**

#### **3. Calculez le coût d'achat des matières premières et le CUMP – Annexe C.**

#### **ANNEXE C : Calcul des coûts et des résultats**

## **Coût d'achat et C. U. M. P. des tissus**

![](_page_8_Picture_698.jpeg)

**4. Calculez le coût de production des produits fabriqués et le CUMP – Annexe C.**

## **Coût de production et C. U. M. P. des Vestes**

![](_page_8_Picture_699.jpeg)

#### **5. Calculez le coût de revient des produits vendus – Annexe C.**

#### **Coût de revient des Vestes**

![](_page_8_Picture_700.jpeg)

#### **6. Calculez le résultat analytique des produits vendus – Annexe C.**

**Commentez.**

#### **Résultat analytique des Vestes**

![](_page_8_Picture_701.jpeg)

![](_page_8_Picture_18.jpeg)

**Commentaires :** Les vestes Jean sont rentables (résultat positif), alors que les vestes en toile ne sont pas rentable (résultat négatif) ;

Globalement, l'entreprise réalise une perte de 1 731,200 D.

**7. Dans le cas où l'entreprise obtiendrait un résultat négatif sur la fabrication des Vestes en toile, lui conseilleriez-vous d'envisager sagement l'arrêt de cette production ? Justifiez votre réponse.**

Si l'entreprise arrête la production des Vestes en toile, car elles ne sont pas rentables, son résultat global baissera de la MCV réalisée par ces Vestes, et les vestes en Jean supporteront seules les charges fixes (Pas d'économie d'échelle).

Donc, on peut avoir un nouveau résultat (après abandon) plus catastrophique ;

L'abandon de la production des Veste en toile pourrait être une mauvaise décision.

#### **Deuxième dossier : La gestion économique des stocks**

**1. Complétez le tableau fourni en annexe D.**

#### **Déduisez le nombre de commandes qui minimise le coût total de stockage.**

#### **ANNEXE D : Calcul de la cadence d'approvisionnement**

![](_page_9_Picture_543.jpeg)

Coût d'approvisionnement minimum = 4 000 D

Nombre de commande optimal = 5 commandes

#### **2. Vérifiez le résultat avec la formule de WILSON.**

$$
N^* = \sqrt{\frac{Ci}{2p}} = \sqrt{\frac{100\,000 * 0.2}{2 * 400}} = \sqrt{25} = 5 \text{ commandes}
$$

## **3. Quelle est la valeur du lot économique ?**

$$
q^* = \frac{Q}{N^*} = \frac{20\ 000}{5} = 4\ 000\ m^2
$$

## **4. A quelle date l'entreprise doit-elle réapprovisionner ses stocks ?**

$$
T^* = \frac{12}{N^*} = \frac{12}{5} = 2.4
$$
 soit 2 mois et 12 jours

 $\Rightarrow$  L'entreprise doit réapprovisionner ses stocks tous les 2 mois et 12 jours.

#### **5. Déterminez graphiquement le nombre optimal de commandes.**

 $y_1 = N^* p \rightarrow y_1 = 400 N \rightarrow$  Coût de passation des commandes

$$
y_2 = \frac{C * i}{2N} = \frac{100\,000 * 0.2}{2N} = \frac{10\,000}{N} \to \text{Coût de possession du stock}
$$
  
y = y<sub>1</sub> + y<sub>2</sub>

$$
y = N * p + \frac{C * i}{2N}
$$

 $y = 400 N +$ *N*  $\frac{10000}{10000}$   $\rightarrow$  Coût total de l'approvisionnement

**ANNEXE E : Graphique à compléter**

Le graphique est fait sur papier millimétré.

![](_page_9_Picture_27.jpeg)